## 電子成果品「施工計画書」納品情報

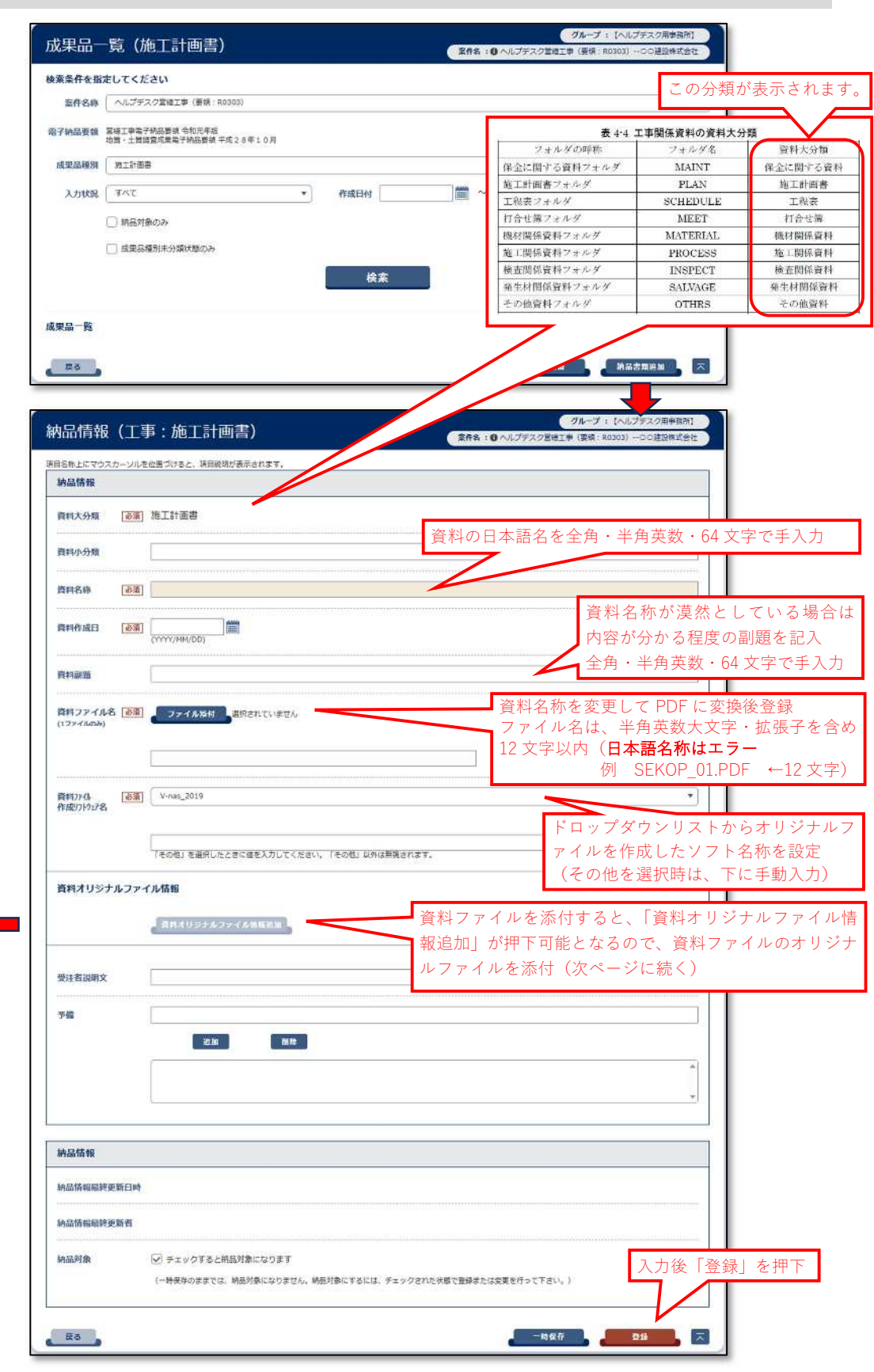

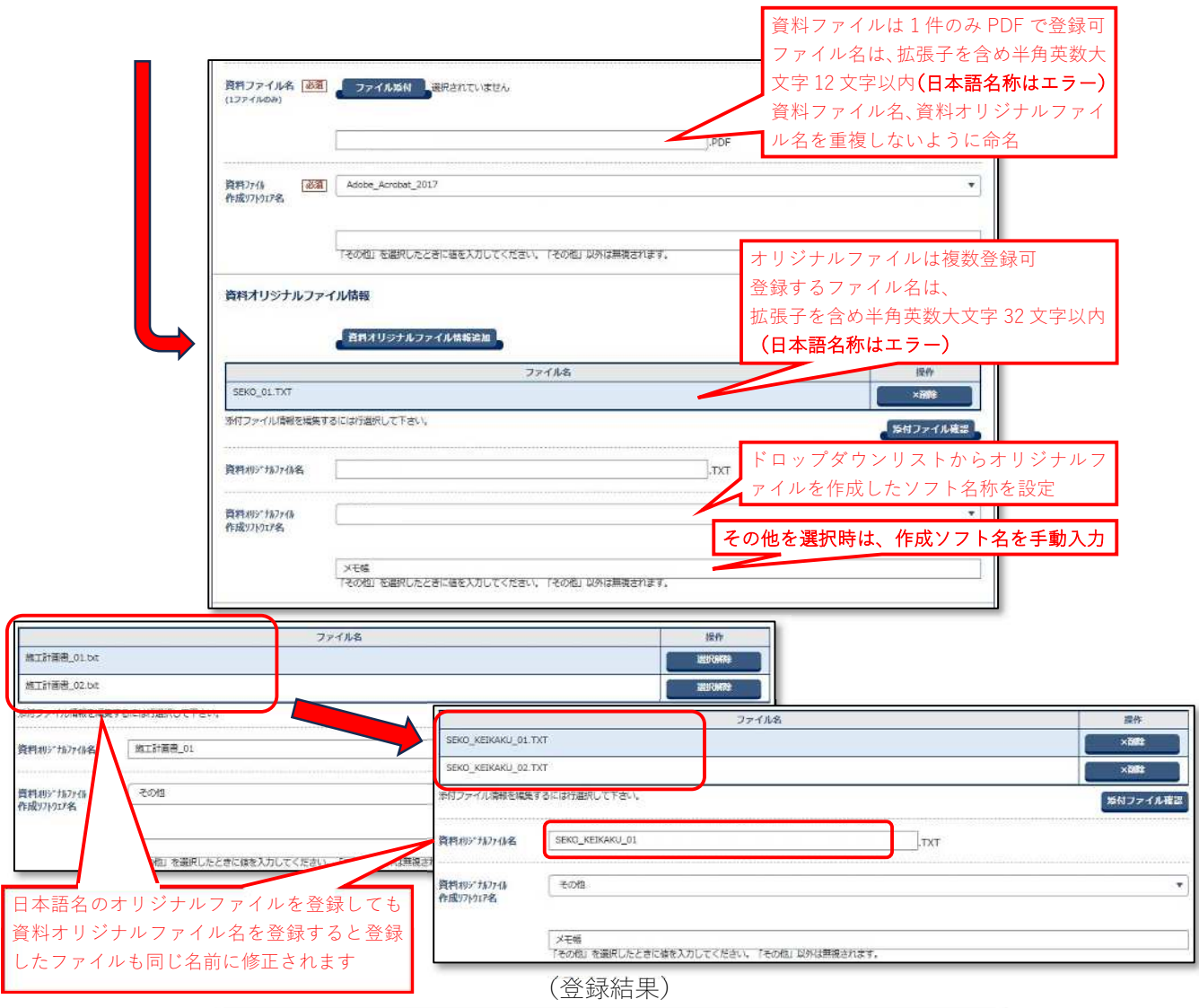

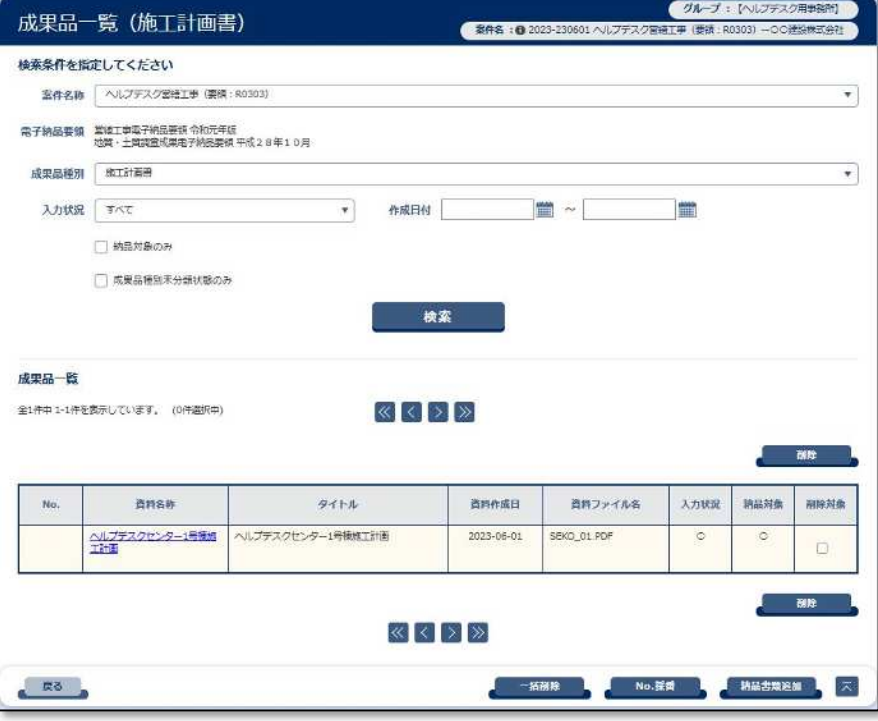

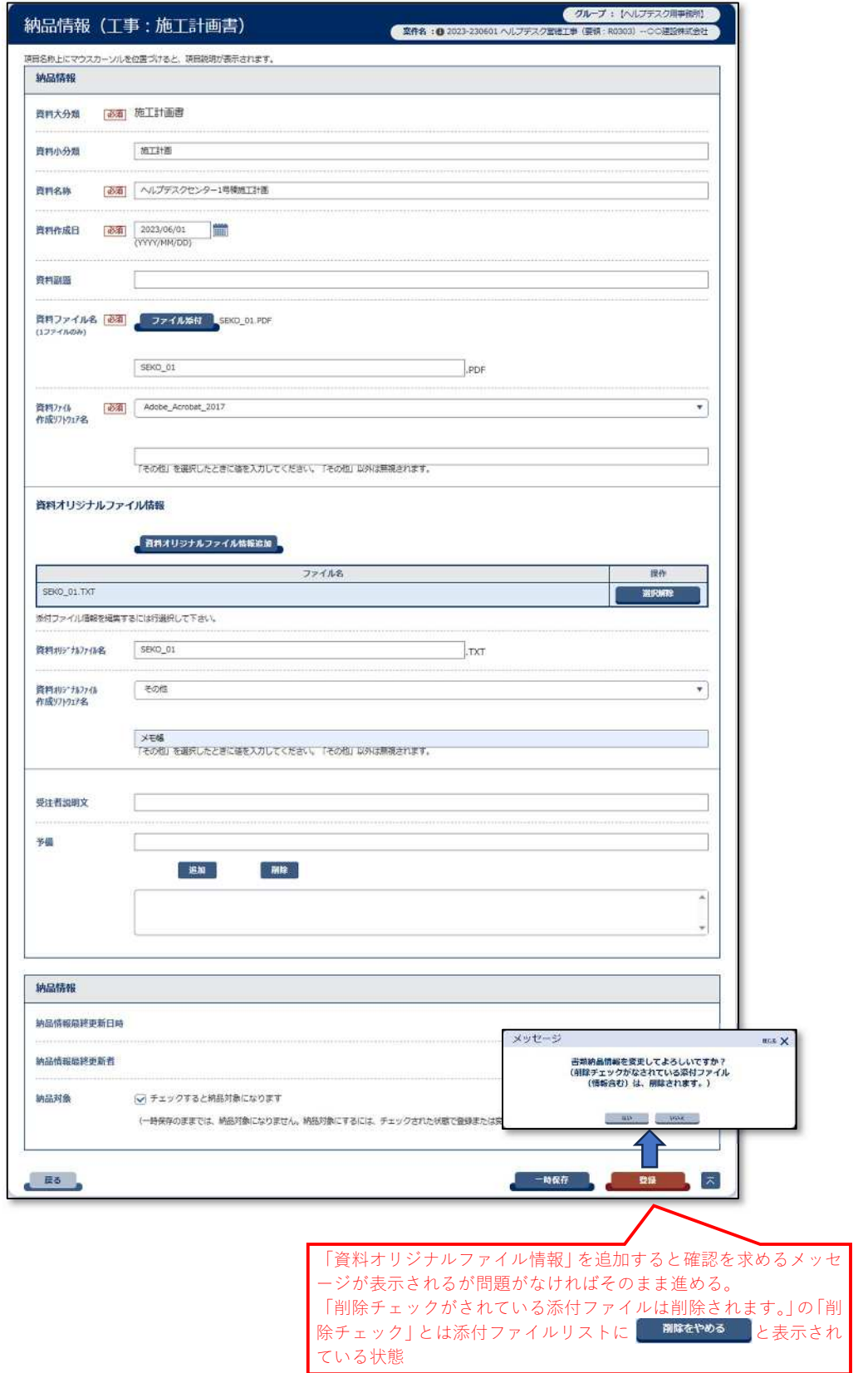

## (「施工計画書」納品情報登録結果)